# **Document Development Steps**

When people should go to the ebook stores, search opening by shop, shelf by shelf, it is in point of fact problematic. This is why we present the books compilations in this website. It will completely ease you to look guide **Document Development Steps** as you such as.

By searching the title, publisher, or authors of guide you in reality want, you can discover them rapidly. In the house, workplace, or perhaps in your method can be all best area within net connections. If you point toward to download and install the Document Development Steps, it is enormously easy then, since currently we extend the partner to purchase and make bargains to download and install Document Development Steps thus simple!

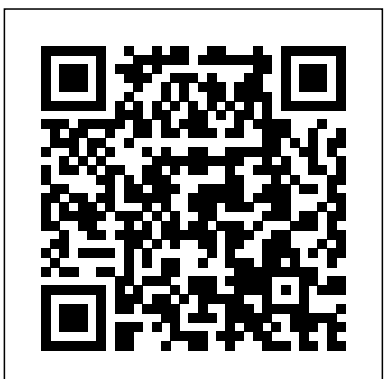

The first step is often the hardest… Barriers to personal development are often more in the mind than anywhere else. The first step — whether it is signing up for a course, getting some books from the library, or finding a website that can help — is often the hardest.

SDLC (Software Development Life Cycle ... - Software testing

Step 1, Identify the process. Almost anything can be broken up into a process and turned into a process document. Some examples include: Making pasta Learning to drive Writing a letter Performing a drum rollStep 2, Figure out what resources your readers will need. Think about all of the resources that your readers will need in order to complete the process you want to describe.[1] X Research source Understanding the resources involved will come in handy when deciding how to describe each of ...

This document should be thoroughly understood by the developers and also should be reviewed by the customer for future reference. #2) Design. In this phase, the requirement gathered in the SRS document is used as an input and software architecture that is used for implementing system development is derived. #3) Implementation or Coding

Python Tutorial for Absolute Beginners #1 - What Are Variables?Introduction to Project Management **Get Started with 10 Beginner Tips for InDesign How To Use DocuSign | Step-By-Step Tutorial** Microsoft SharePoint 2019 - Full Tutorial for Beginners [+ Overview] First 12 Things I Do to Setup a MacBook: Apps, Settings \u0026 Tips **How To Write a Business Plan To Start Your Own Business** *8 Tips for Writing a Winning Resume* **How to Achieve Your Most Ambitious Goals | Stephen Duneier | TEDxTucson**

How to Do a Presentation - 5 Steps to a Killer OpenerDocument Development Steps How to Document Processes Step 1: Identify and Name the Process Figure out which process you are going to document first. Determine its purpose... Step 2: Define the Process Scope Provide a brief description of what is included in the process and what is out of the... Step 3: Explain the Process...

How to Write a Book: 13 Steps From a Bestselling Author *How to Create a Book in Adobe InDesign Introduction to Scrum - 7 Minutes* Kohlberg's 6 Stages of Moral Development

We Aren't The Only Ones Paranoid About Election Day, Trump Is So Superstitious He's Reenacting 2016

Qualitative analysis of interview data: A step-by-step guide for coding/indexing*VERIFY: Rockefeller document doesn't prove theory coronavirus pandemic was planned in 2010 How to Get Your Brain to Focus | Chris Bailey | TEDxManchester* **The Secret step-by-step Guide to learn Hacking** Piaget's Theory of Cognitive Development **SQL Tutorial - Full Database Course for Beginners**

**QUESTIONED DOCUMENT EXAMINATION- Various Aspect \u0026 he Study of Handwriting The Pygmalion Effect What is SharePoint? | lynda.com overview The Attachment Theory: How Childhood Affects Life** Project Management 101 Training | Introduction to Project Management | Project Management Basics *How to Write a One Page Business Plan branding 101, understanding branding basics and fundamentals* \"The 1-Page Marketing Plan: Get New Customers, Make More

Money\" by Allan Dib - BOOK SUMMARY

Mayors, of combined authorities with spatial development strategy making powers, will also need to take reasonable steps to ensure sections of the community that don' thave access to documents ...

## Plan-making - Welcome to GOV.UK

### Construction Estimating and Bidding Training

### What is Process Documentation |The Easy ... - Creately Blog

Read Book Document Development Steps capably as evaluation document development steps what you in the manner of to read! As the name suggests, Open Library features a library with books from the Internet Archive and lists them in the open library. Being an open source project the library catalog is editable helping to create a web page for any

### Document Development Steps

Document Development Life Cycle (DDLC) is a completelife cycle of a documentation task. It involves step-by-step process involved in creating a document. 3. Okay, why a document needs alifecycle? It's just a document! 4. Document Development Life Cycle…• Creates a baseline methodology for document creation.•

Your first step in writing a software development product requirements document doesn't even involve writing. Well, it does, but not in the way you might think. You'll need to call together all your project stakeholders and solicit their input, taking copious notes all the while.

### Document Development Life Cycle

There are three major steps in developing a document in Adobe FrameMaker. First, you need to define the specification for the document. Next you create a new document and format its template. And finally, you enter your content into the document, edit the material and prepare it for publication. Questions you may have include:

### Major Steps in Developing a Document in FrameMaker by Ron ...

Step 1, Identify the process. Almost anything can be broken up into a process and turned into a process document. Some examples include: Making pasta Learning to drive Writing a letter Performing a drum rollStep 2, Figure out what resources your readers will need. Think about all of the resources that your readers will need in order to complete the process you want to describe.[1] X Research source Understanding the resources involved will come in handy when deciding how to describe each of ...

### How to Make a Process Document: 15 Steps (with Pictures ...

Steps 1 Create a comprehensive explanation of what is needed for a product. The requirements document will need to fully develop the context around a product and what it must look like to help developers implement their work.

### How to Write a Requirements Document - wikiHow

Step 1: Explain the project plan to key stakeholders and discuss its key components. One of the most misunderstood terms in project management, the project plan is a set of living documents that can be expected to change over the life of the project. Like a roadmap, it provides the direction for the project.

### Project Management | 10 Steps to Creating a Project Plan

This document should be thoroughly understood by the developers and also should be reviewed by the customer for future reference. #2) Design. In this phase, the requirement gathered in the SRS document is used as an input and software architecture that is used for implementing system development is derived. #3) Implementation or Coding

### SDLC (Software Development Life Cycle ... - Software testing

Although this process differs for different industries, but according to Philip Kotler, new product development can be easily be broken down into eight stages: Idea generation; Idea Screening; Concept Development and testing; Marketing Strategy Development; Business Analysis; Product Development; Market Testing; Commercialisation

## The New Product Development Process – 8 Steps Of NPD

But even with each company following its own eLearning development process, there are some common phases that must be followed. The 6 common phases that all eLearning development processes must go through are: Creation of the Instructional Design Document (IDD). Scripting. Development of a prototype. Development of the course without audio.

## The 6 Essential Steps Of The eLearning Development Process

Overview: This guide provides a comprehensive 7-step process to create a customized personal development plan to help you actualize more of your true potential.. I leaped into the personal development world with a copy of Tony Robbins' Personal Power program. You know, the one from those late night infomercials? I was 18, and this audio program made a measurable difference in my outlook and ...

## Personal Development Plan: A Definitive Step-by-Step Process

Development is not an automatic process, however. It depends on each unique child having opportunities to interact in positive relationships and enabling environments. The four themes of the EYFS underpin all the guidance. This document - Development Matters - shows how these themes, and the principles

### Development Matters in the Early Years Foundation Stage (EYFS)

document development steps is available in our digital library an online access to it is set as public so you can download it Page 1/5. Read Book Document Development Steps instantly. Our digital library spans in multiple locations, allowing you to get the most less latency time to download any of our

### Document Development Steps - silo.notactivelylooking.com

### Create a Software Development Product Requirements Document

These doctypes define the document templates that support your team writing documents. Finally you need to organize the workspace by defining which documents are stored at which location. Some documents may be added as children (e.g. a retrospective to a review document) or stored in a metadata independent location (e.g. meeting minutes; see Physical Location ).

### How to document a Software Development Project

During the development phase, everything that will be needed to implement the project is arranged. Potential suppliers or subcontractors are brought in, a schedule is made, materials and tools are ordered, instructions are given to the personnel and so forth. The development phase is complete when implementation is ready to start.

### 1. The six phases of project management ...

The first step is often the hardest… Barriers to personal development are often more in the mind than anywhere else. The first step — whether it is signing up for a course, getting some books from the library, or finding a website that can help — is often the hardest.

### The 6 Essential Steps Of The eLearning Development Process

1. The six phases of project management...

Steps 1 Create a comprehensive explanation of what is needed for a product. The requirements document will need to fully develop the context around a product and what it must look like to help developers implement their work.

### How to document a Software Development Project

### Plan-making - Welcome to GOV.UK

Project Management | 10 Steps to Creating a Project Plan

### How to Make a Process Document: 15 Steps (with Pictures ...

Although this process differs for different industries, but according to Philip Kotler, new product development can be easily be broken down into eight stages: Idea generation; Idea Screening; Concept Development and testing; Marketing Strategy Development; Business Analysis; Product Development; Market Testing; Commercialisation

#### Major Steps in Developing a Document in FrameMaker by Ron ...

During the development phase, everything that will be needed to implement the project is arranged. Potential suppliers or subcontractors are brought in, a schedule is made, materials and tools are ordered, instructions are given to the personnel and so forth. The development phase is complete when implementation is ready to start.

But even with each company following its own eLearning development process, there are some common phases that must be followed. The 6 common phases that all eLearning development processes must go through are: Creation of the Instructional Design Document (IDD). Scripting. Development of a prototype. Development of the course without audio. Document Development Steps - silo.notactivelylooking.com

Document Development Life Cycle (DDLC) is a completelife cycle of a documentation task. It involves step-by-step process involved in creating a document. 3. Okay, why a document needs alifecycle? It's just a document! 4. Document Development Life Cycle…• Creates a baseline methodology for document creation.•

What is Process Documentation  $|$  The Easy ... - Creately Blog The New Product Development Process – 8 Steps Of NPD

Step 1: Explain the project plan to key stakeholders and discuss its key components. One of the most misunderstood terms in project management, the project plan is a set of living documents that can be expected to change over the life of the project. Like a roadmap, it provides the direction for the project.

Development Matters in the Early Years Foundation Stage (EYFS) Read Book Document Development Steps capably as evaluation document development steps what you in the manner of to read! As the name suggests, Open Library features a library with books from the Internet Archive and lists them in the open library. Being an open source project the library catalog is editable helping to create a web page for any

How to Do a Presentation - 5 Steps to a Killer OpenerDocument Development Steps

Development is not an automatic process, however. It depends on each unique child having opportunities to interact in positive relationships and enabling environments. The four themes of the EYFS underpin all the guidance. This document - Development Matters - shows how these themes, and the principles How to Document Processes Step 1: Identify and Name the Process Figure out which process you are going to document first. Determine its purpose... Step 2: Define the Process Scope Provide a brief description of what is included in the process and what is out of the... Step 3: Explain the Process ...

Overview: This guide provides a comprehensive 7-step process to create <sub>How to Make a Process Document: 15 Steps (with Pictures ...</sub> a customized personal development plan to help you actualize more of your true potential.. I leaped into the personal development world from those late night infomercials? I was 18, and this audio program made a measurable difference in my outlook and ...

How to Write a Book: 13 Steps From a Bestselling Author How to Create a Book in Adobe InDesign Introduction to Scrum - 7 Minutes Kohlberg's 6 Stages of Moral Development

We Aren't The Only Ones Paranoid About Election Day, Trump Is So Superstitious He's Re-enacting 2016

#### independent location (e.g. meeting minutes; see Physical Location Plan-making - Welcome to GOV.UK

Qualitative analysis of interview data: A step-by-step guide for coding/indexingVERIFY: Rockefeller document doesn't prove theory coronavirus pandemic was planned in 2010 How to Get Your Brain to

**learn Hacking** Piaget's Theory of Cognitive Development **SQL Tutorial - Full Database Course for Beginners QUESTIONED DOCUMENT EXAMINATION-Various Aspect \u0026 he Study of Handwriting The Pygmalion Effect What is SharePoint? | lynda.com overview The Attachment Theory: How Childhood Affects Life** Project Management 101 Training | Introduction to Project Management | Project Management Basics How to Write a One Page Business Plan branding 101, understanding branding basics and fundamentals \"The 1-Page Marketing Plan: Get New Customers, Make More Money\" by Allan Dib - BOOK SUMMARY

Python Tutorial for Absolute Beginners #1 - What Are Variables? Introduction to Project Management **Get Started with 10 Beginner Tips for InDesign How To Use DocuSign | Step-By-Step Tutorial** Microsoft SharePoint 2019 - Full Tutorial for Beginners [+ Overview] First 12 Things I Do to Setup a MacBook: Apps, Settings \u0026 Tips **How To Write a Business Plan To Start Your Own Business** 8 Tips for Writing a Winning Resume **How to Achieve Your Most Ambitious Goals | Stephen Duneier | TEDxTucson**

Python Tutorial for Absolute Beginners #1 - What Are Variables? Introduction to Project Management **Get Started with 10 Beginner Tips for InDesign How To Use DocuSign | Step-By-Step Tutorial** Microsoft SharePoint 2019 - Full Tutorial for Beginners [+ Overview] First 12 Things I Do to Setup a MacBook: Apps, Settings \u0026 Tips **How To Write a Business Plan To Start Your Own Business** 8 Tips for Writing a Winning Resume **How to Achieve Your Most Ambitious Goals | Stephen Duneier | TEDxTucson**

Construction Estimating and Bidding Training

What is Process Documentation | The Easy ... Creately Blog Read Book Document Development Steps capably as evaluation document development steps what you in the manner of to read! As the name suggests, Open Library features a library with books from the Internet Archive and lists them in the open library. Being an open source project the library catalog is editable helping to create a web page for any

Your first step in writing a software development product requirements document doesn't even involve writing. Well, it does, but not in the way you might think. You'll need to call together all your project stakeholders and solicit their input, taking copious notes all the while.

document development steps is available in our digital library an online access to it is set as public so you can download it Page 1/5. Read Book Document Development Steps instantly. Our digital library spans in multiple locations, allowing you to get the most less latency time to download any of our

These doctypes define the document templates that support your team writing documents. Finally you need to organize the workspace by defining which documents are stored at which location. Some documents may be added as children (e.g. a retrospective to a review document) or stored in a metadata

).

### Create a Software Development Product Requirements Document Personal Development Plan: A Definitive Step-by-Step Process

Mayors, of combined authorities with spatial development strategy making powers, will also need to take reasonable steps to ensure sections of the community that don't have access to documents ...

Focus | Chris Bailey | TEDxManchester **The Secret step-by-step Guide to** Document Development Steps

There are three major steps in developing a document in Adobe FrameMaker. First, you need to define the specification for the document. Next you create a new document and format its template. And finally, you enter your content into the document, edit the material and prepare it for publication. Questions you may have include:

### How to Write a Requirements Document - wikiHow

#### Document Development Steps

How to Write a Book: 13 Steps From a Bestselling Author How to Create a Book in Adobe InDesign Introduction to Scrum - 7 Minutes Kohlberg's 6 Stages of Moral Development

We Aren't The Only Ones Paranoid About Election Day, Trump Is So Superstitious He's Re-enacting 2016

Qualitative analysis of interview data: A step-by-step guide for coding/indexingVERIFY: Rockefeller document doesn't prove theory coronavirus pandemic was planned in 2010 How to Get Your Brain to Focus | Chris Bailey | TEDxManchester **The Secret step-by-step Guide to learn Hacking** Piaget's Theory of Cognitive Development **SQL Tutorial - Full Database Course for Beginners QUESTIONED DOCUMENT EXAMINATION- Various Aspect \u0026 he Study of Handwriting The Pygmalion Effect What is SharePoint? | lynda.com overview The Attachment Theory: How Childhood Affects Life** Project Management 101 Training | Introduction to Project Management | Project Management Basics How to Write a One Page Business Plan branding 101, understanding branding basics and fundamentals  $\gamma$ "The 1-Page Marketing Plan: Get New Customers, Make More Money\" by Allan Dib - BOOK SUMMARY

with a copy of Tony Robbins' Personal Power program. You know, the one product and what it must look like to help developers implement their work. Steps 1 Create a comprehensive explanation of what is needed for a product. The requirements document will need to fully develop the context around a

Construction Estimating and Bidding Training

How to Do a Presentation - 5 Steps to a Killer OpenerDocument Development Steps

How to Document Processes Step 1: Identify and Name the Process Figure out which process you are going to document first. Determine its purpose... Step 2: Define the Process Scope Provide a brief description of what is included in the process and what is out of the... Step 3: Explain the Process ...

Document Development Life Cycle (DDLC) is a completelife cycle of a documentation task. It involves step-by-step process involved in creating a document. 3. Okay, why a document needs alifecycle? It's just a document! 4. Document Development Life Cycle…• Creates a baseline methodology for document creation.•

#### Document Development Life Cycle

There are three major steps in developing a document in Adobe FrameMaker. First, you need to define the specification for the document. Next you create a new document and format its template. And finally, you enter your content into the document, edit the material and prepare it for publication. Questions you may have include:

#### Major Steps in Developing a Document in FrameMaker by Ron ...

Step 1, Identify the process. Almost anything can be broken up into a process and turned into a process document. Some examples include: Making pasta Learning to drive Writing a letter Performing a drum rollStep 2, Figure out what resources your readers will need. Think about all of the resources that your readers will need in order to complete the process you want to describe.[1] X Research source Understanding the resources involved will come in handy when deciding how to describe each of ...

#### How to Write a Requirements Document - wikiHow

Step 1: Explain the project plan to key stakeholders and discuss its key components. One of the most misunderstood terms in project management, the project plan is a set of living documents that can be expected to change over the life of the project. Like a roadmap, it provides the direction for the project.

#### Project Management | 10 Steps to Creating a Project Plan

This document should be thoroughly understood by the developers and also should be reviewed by the customer for future reference. #2) Design. In this phase, the requirement gathered in the SRS document is used as an input and software architecture that is used for implementing system development is derived. #3) Implementation or Coding

#### SDLC (Software Development Life Cycle ... Software testing

Mayors, of combined authorities with spatial development strategy making powers, will also need to take reasonable steps to ensure sections of the community that don't have access to documents ...

Although this process differs for different industries, but according to

Philip Kotler, new product development can be easily be broken down into eight stages: Idea generation; Idea Screening; Concept Development and testing; Marketing Strategy Development; Business Analysis; Product Development; Market Testing; Commercialisation

#### The New Product Development Process – 8 Steps Of NPD

But even with each company following its own eLearning development process, there are some common phases that must be followed. The 6 common phases that all eLearning development processes must go through are: Creation of the Instructional Design Document (IDD). Scripting. Development of a prototype. Development of the course without audio.

#### The 6 Essential Steps Of The eLearning Development Process

Overview: This guide provides a comprehensive 7-step process to create a customized personal development plan to help you actualize more of your true potential.. I leaped into the personal development world with a copy of Tony Robbins' Personal Power program. You know, the one from those late night infomercials? I was 18, and this audio program made a measurable difference in my outlook and ...

#### Personal Development Plan: A Definitive Step-by-Step Process

Development is not an automatic process, however. It depends on each unique child having opportunities to interact in positive relationships and enabling environments. The four themes of the EYFS underpin all the guidance. This document - Development Matters - shows how these themes, and the principles

often more in the mind than anywhere else. The first step — whether it is signing up for a course, getting some books from the library, or finding a website that can help  $-$  is often the hardest.

Development Matters in the Early Years Foundation Stage (EYFS) document development steps is available in our digital library an online access to it is set as public so you can download it Page 1/5. Read Book Document Development Steps instantly. Our digital library spans in multiple locations, allowing you to get the most less latency time to download any of our

#### Document Development Steps - silo.notactivelylooking.com

Your first step in writing a software development product requirements document doesn't even involve writing. Well, it does, but not in the way you might think. You'll need to call together all your project stakeholders and solicit their input, taking copious notes all the while.

#### Create a Software Development Product Requirements Document

These doctypes define the document templates that support your team writing documents. Finally you need to organize the workspace by defining which documents are stored at which location. Some documents may be added as children (e.g. a retrospective to a review document) or stored in a metadata independent location (e.g. meeting minutes; see Physical Location ).

#### How to document a Software Development Project

During the development phase, everything that will be needed to implement the project is arranged. Potential suppliers or subcontractors are brought in, a schedule is made, materials and tools are ordered, instructions are given to the personnel and so forth. The development phase is complete when implementation is ready to start.

#### 1. The six phases of project management ...

The first step is often the hardest… Barriers to personal development are

Document Development Life Cycle